### Lecture 5: Primitive Types and Classes

 $CS$  51 $G$ Spring 2018 Kim Bruce

#### Announcements

- Discuss Exercise 4.10.6
- Must bring a design for part 1 of the program to beginning of lab.
	- Download form from lab description web page
	- Mentors and I will take a look and give feedback.
	- How can you efficiently check for correct basket?
- Lab will start with 15 minute quiz.

#### Boolean

- Boolean type has values true, false
	- var dragging: Boolean := true
- Operations: &&, If for "and" and "or"
	- "!p" returns opposite of p
- Relations ==,  $!=$ ,  $\leq$ ,  $\lt$ ,  $\lt$ =,  $\gt$ , and  $\gt$ = all return values of type Boolean
- Use in "if" statements
- Boolean variables help us remember what happened earlier!

### Examples

- Redo BetterBasketball
	- if (dragging && hoop.contains(point)) then  $\{...\}$
- Review Pong bounds on paddle in onMouseMove

# Types in Grace

- Predetermined types:
	- Number, Point, String, Graphic2D, Line, Boolean, Color, Done
- Will be creating own types soon
- Provide guarantee of operations available
- Provide error checking, documentation
- See specifications of types in documentation web page, esp. Number, Point

### Numeric Operations

- $-$ ,  $-$ ,  $*$ ,  $/$ ,  $%$  (modulo remainder)
- unary minus (also written "-")
- Precedence of operators:
	- Do  $*$ , / before +, -
	- Within groups go from left to right unless parens
	- So 2 + 6  $*$   $\zeta$  / 2 12/4 = (2 + ((6  $*$   $\zeta$ ) / 2)) (12 / 4)

#### Convert to integer

- Methods
	- truncated throws away decimal:  $(3.75)$ .truncated = 3
	- rounded rounds to nearest int:  $(3.75)$ .rounded = 4

## Objectdraw Types

- Graphic2D, Line, etc. in objectdraw documentation
- Framed and filled rects and ovals have type Graphic2D
- See documentation for Application and GraphicApplication

#### Time in Grace

- Module sys provides method elapsedTime
	- returns number of seconds since an arbitrary start time
	- Subtract later one from earlier to find actual elapsed time.
- Examples:
	- http://www.cs.pomona.edu/classes/cs051G/demos/ClickTimer/ClickTimer.grace
	- http://www.cs.pomona.edu/classes/cs051G/demos/MorseCode/MorseCode.grace

## Defining New Objects

- What is an object?
	- Consists of defs, vars, and methods
	- Methods provide operations that others can request
- Can define an object directly
	- http://www.cs.pomona.edu/classes/cs051G/demos/ClassyBasketballObject/ClassyBasketballObject.grace
- Can also define class to generate them:
	- http://www.cs.pomona.edu/classes/cs051G/demos/ClassyBasketball/ClassyBasketball.grace

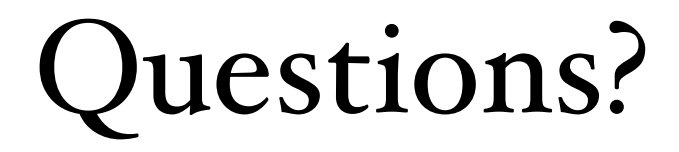